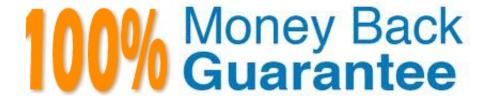

Vendor: GAQM

Exam Code: LCP-001

**Exam Name:**Linux Certified Professional (LCP)

Powered by LPI

Version: Demo

#### **QUESTION 1**

| You are using quota on | your system. How can | you see disk quota details? |
|------------------------|----------------------|-----------------------------|
|------------------------|----------------------|-----------------------------|

A. repquota

B. quota-l

C. quota

D. quotacheck

E. quota --list

Correct Answer: A

# **QUESTION 2**

What is the difference between the --remove and the--purge action with the dpkg command?

A. --remove removes the program, --purge also removes the config files

B. --remove only removes the program, --purge only removes the config files

C. --remove removes a package, --purge also removes all packages dependent on it

D. --remove removes only the package file itself, --purge removes all files related to the package

Correct Answer: A

# **QUESTION 3**

Which command is used to dump files in octal format?

A. od

B. octdump

C. dumpoct

D. cat -o

Correct Answer: A

Answer A is correct. od command dump files in octal and other formats. Example: od test it will display the all contents of file in octal format.

#### **QUESTION 4**

- A. It will read standard input and execute command lines with the read input.
- B. It will get user input from the graphical environment.
- C. It will clean up command line arguments and verify syntactic correctness.
- D. It will pass arguments on the command line to a new graphical application.
- E. It will allow users to specify long options for commands that normally only accept short options.

Correct Answer: A

# **QUESTION 5**

What is the process ID number of the init program?

- A. -1
- B. 0
- C. 1
- D. It is different with each reboot.
- E. It is set to the current run level.

Correct Answer: C

# **QUESTION 6**

You are looking for an executable file foo. Select the command that would search for foo within directories set in the shell variable, PATH.

- A. locate
- B. which
- C. find
- D. query
- E. whereis

| Correct Answer: B                                                                                                    |
|----------------------------------------------------------------------------------------------------|
|                                                                                                    |
| QUESTION 7                                                                                                    |
| In XF86Config which section is concerned with fonts?                                                                                                    |
| A. the Fonts section                                                                                                    |
| B. The Files section                                                                                                    |
| C. The xfsCodes section                                                                                                    |
| D. The Graphics section                                                                                                    |
| E. The modeline section                                                                                                    |
| Correct Answer: B                                                                                                    |
|                                                                                                    |
|                                                                                                    |
| QUESTION 8                                                                                                    |
| The dpkg command will ask configuration questions for a specified package, just as if the package were being installed for the first time. Answer:            |
| A. reconfigure                                                                                                    |
| Correct Answer: A                                                                                                    |
|                                                                                                    |
|                                                                                                    |
| QUESTION 9                                                                                                    |
| Which utility would you use to change how often a filesystem check was performed over an EXT2 filesystem (without losing any data stored on that filesystem)? |
| A. mod2fs                                                                                                    |
| B. fsck                                                                                                    |
| C. tune2fs                                                                                                    |
| D. mke2fs                                                                                                    |
| E. fixe2fs                                                                                                    |
| Correct Answer: C                                                                                                    |

| QUESTION 10                                                                                                    |
|----------------------------------------------------------------------------------------------------|
| What is a reasonable command to uninstall a Debian package from your system?                                                                      |
| A. dpkg -Ra pkgname                                                                                                    |
| B. dpkg -R pkgname                                                                                                    |
| C. dpkg -r pkgname                                                                                                    |
| D. dpkg -ra pkgname                                                                                                    |
| Correct Answer: C                                                                                                    |
|                                                                                                    |
|                                                                                                    |
| QUESTION 11                                                                                                    |
| Which shell built-in command can be used to create a shortcut or pseudonym for a longer command? Assume a modern bourne-like shell, such as bash. |
| A. shortcut                                                                                                    |
| B. In                                                                                                    |
| C. sudo                                                                                                    |
| D. link                                                                                                    |
| E. alias                                                                                                    |
| Correct Answer: E                                                                                                    |
|                                                                                                    |
|                                                                                                    |
| QUESTION 12                                                                                                    |
| You are formatting a single hard disk for a Linux install. What is the maximum number of primary partitions you can create?                       |
| A. 0                                                                                                    |
| B. 1                                                                                                    |
| C. 2                                                                                                    |
| D. 3                                                                                                    |
| E. 4                                                                                                    |

F. 5

#### Correct Answer: E

Generally in one System we can connect four Physical Harddisks. As a Primary Master, Primary Slave, Secondary Master, Secondary Slave. In One System: Either four Primary partitions or 1 Primary or 2 Primary or 3 Primary + 1 extended and all logical partitions will be create under extended partations. Hardisk device recognized as follows Primary Master: /dev/had Primary Slave: /dev/hdb Secondary

Master: /dev/hdc Secondary Slave:

/dev/hdd Suppose you have only single harddisk and going to install Linux, Maximum you can create 4 primary partitions. If you create four primary partitions you can\\'t create extended partitions that mean no logical partitions can create.